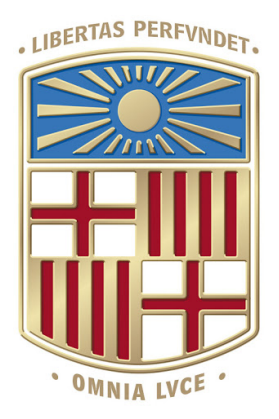

### DOBLE GRADO DE MATEMÁTICAS Y ADMINISTRACIÓN Y DIRECCIÓN DE EMPRESAS

Trabajo de fin de grado

# ANEXOS: ANÁLISIS DE DIFERENTES MEDIDAS DE RIESGO Y APLICACIÓN AL EUROSTOXX 50

Autora: Berta de Pablo Brito

Directores: Dr. José Sáez Madrid Dr. Josep Vives i Santa-Eulàlia

Barcelona, 24 de enero de 2021

 $\mathcal{L}(\mathcal{A})$  .

## $\operatorname{\acute{t}ndice}$

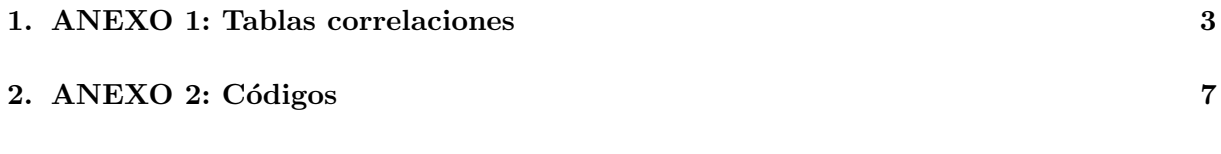

#### 1. ANEXO 1: Tablas correlaciones

A continuación, adjunto las tablas de correlación entre los rankings obtenidos con las distintas medidas de riesgo para 2018, 2017 y 2016.

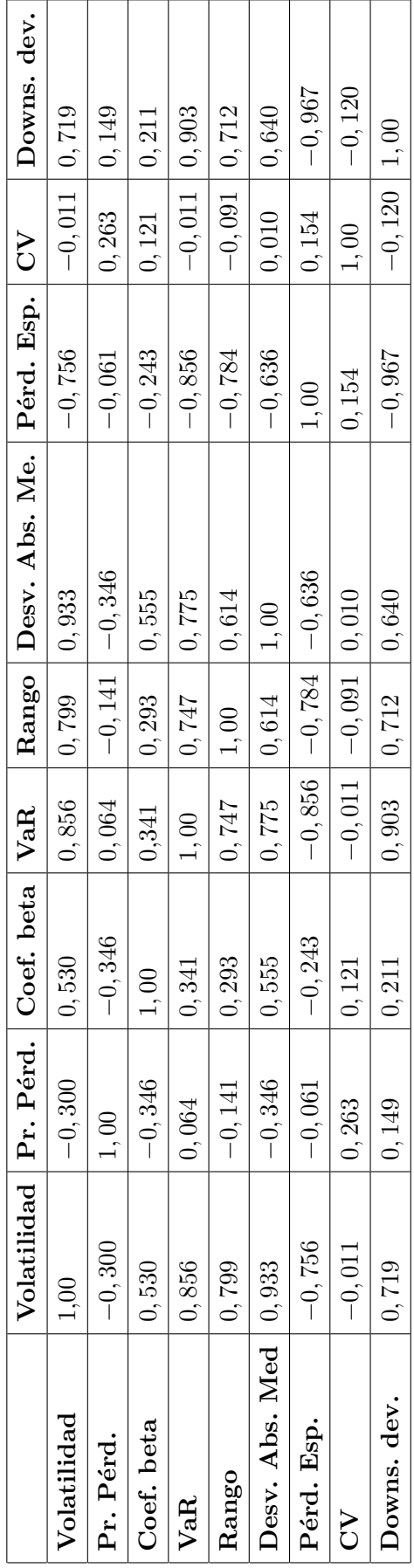

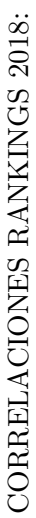

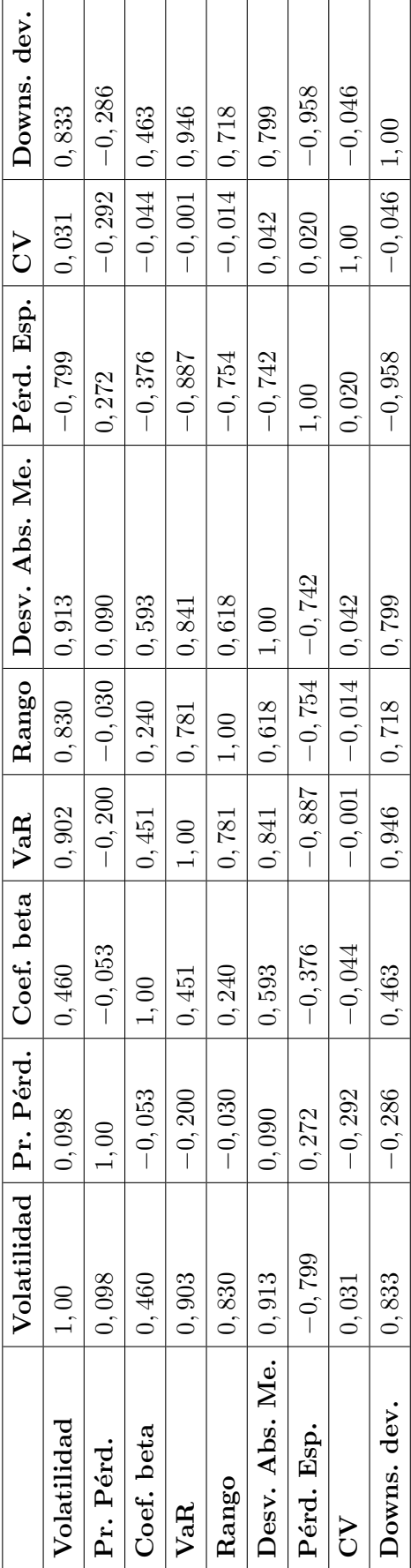

CORRELACIONES RANKINGS 2017: CORRELACIONES RANKINGS 2017:

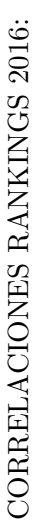

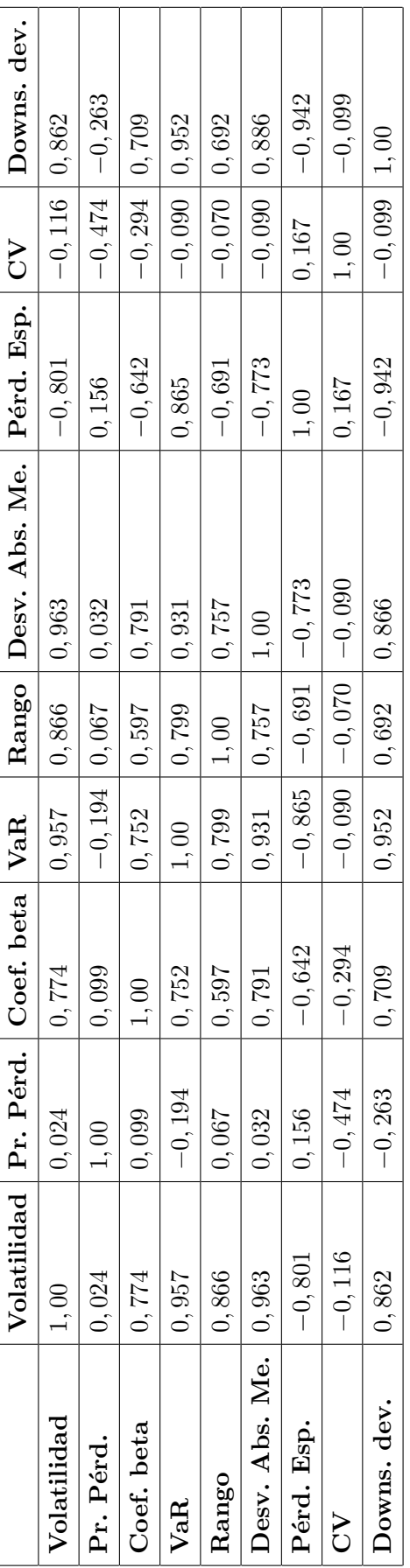

#### 2. ANEXO 2: Códigos

Este anexo contiene el código de los programas que he desarrollado a lo largo del trabajo. El primero está desarrollado en SAS y lo he utilizado para sacar las tablas de correlación y analizar la sensibilidad de los parámetros. El segundo está desarrollado en R y lo he utilizado para a verificación de las hipótesis.

Programa 1 (en SAS): El código de este programa contiene distintos módulos que deben ejecutarse en un orden concreto.

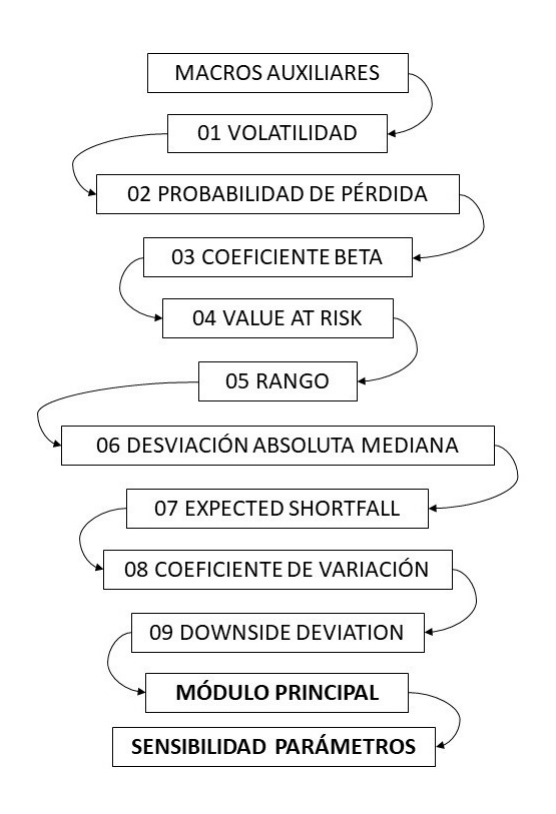

Programa 2 (en R): El código de este programa contiene un sólo módulo.

A continuación, adjunto el código de ambos programas, módulo a módulo.

```
/***************************/
/** MACROS AUXILIARES ******/
/***************************/
/** 1 MACRO IMPORTAR **/
/*Importar datos del EUROSTOXX 50*/
%MACRO IMPORTAR;
   %DO N=1 %TO &nEMP2;
       %let name = %scan(&empresas, &N);
       %let ruta = "/home/u50152932/TFG/INPUT DATA/Datos históricos &name..csv";
       PROC IMPORT datafile= &ruta
                   out= &name
                    dbms= csv
                   replace;
       RUN;
    %END;
%MEND;
/** 2 MACRO LIMPIAR **/
/* Preparar los datos para el cálculo del riesgo*/
%MACRO LIMPIAR;
    %DO N=1 %TO &nEMP2;
       %let name = %scan(&empresas, &N);
        /*arreglar formatos y calcular rentabilidad*/
       DATA &name;
           set &name;
           Year= substr(Fecha, 7,4);
           Month = substr(Fecha, 4,2);
           Day = substr(Fecha,1,2);
           Close = input (translate(Último, ".,", ",."), comma9.2);
           PriceReturn = Close/lag(Close) - 1;
           keep Year Month Day Close PriceReturn;
        RUN;
        /*añadir variable cantidad de semanas(de cada año)sobre las cuales hay datos */
        PROC SQL;
           create table Tb1 as
           select *, Count(Day) as Nobs
           from &name
           group by Year;
        RUN;
        /*ordenar por fecha*/
       PROC SORT data=Tb1; by Year Month Day; RUN;
        /*Hay empresas que han entrado en bolsa más tarde de enero de 2016.
       Para cada año, solo tenemos en cuenta las empresas que han cotizado todo el año. */
       DATA &name;
           set Tb1;
           if Nobs<52 then delete;
           drop Nobs;
        RUN;
       PROC DELETE data=Tb1; RUN;
   %END;
%MEND;
/**3 MACRO EVOLUCIÓN **/
/* Para cada medida de riesgo, crea una tabla con el valor de la medida para cada año (columnas) 
y para cada empresa (filas)*/
%MACRO EVOLUCION;
   %DO F=1 %TO &nFunc;
```

```
%let risk_func = %scan(&funciones, &F);
        %let name1 = %scan(&empresas, 1);
        DATA Evolucion &risk func;
            set &risk_func._&name1;
        RUN;
        %DO N=2 %TO &nEmp;
            %let name = %scan(&empresas, &N);
            DATA Evolucion &risk func;
                set Evolucion &risk func &risk func. &name ;
            RUN;
        %END;
    %END;
%MEND;
/*4 MACRO RANKING*/
/* Para cada medida de riesgo, partiendo del output de la macro EVOLUCIÓN,
crea una tabla con la posición en el ranking de la medida para cada año (columnas) 
y para cada empresa (filas)*/
%MACRO RANKING;
    %DO F=1 %TO &nFunc;
       %let risk_func = %scan(&funciones, &F);
        PROC RANK data = Evolucion &risk func out=Rank &risk func ties=mean;
            var Y2016 Y2017 Y2018 Y2019;
            ranks R2016 R2017 R2018 R2019;
        RUN;
        DATA Rank &risk func;
            set Rank &risk func;
            drop Y2016 Y2017 Y2018 Y2019;
        RUN;
    %END;
%MEND;
/*5 MACRO RANKING_YEAR*/
/*Partiendo del output de la macro anterior, crea tantas tablas como años. 
Cada fila es una empresa y cada columna una medida, y contiene las posiciones en los rankings
anuales. */
%MACRO RANKING_YEAR;
    %DO Y=2016 %TO 2019;
        %let risk_func = %scan(&funciones, 1);
        DATA Rank_&Y; set RANK_&risk_func; nCompany=_N_; &risk_func=R&Y; keep nCompany &risk_func; RUN;
        %DO F=2 %TO &nFunc;
            %let risk func = %scan(8funciones, 8F);DATA Add; set RANK &risk func; nCompany= N; &risk func=R&Y; keep nCompany &risk func; RUN;
            PROC SQL;
                create table Rank &Y as select *
                from Rank &Y, Add
                where Rank &Y..nCompany = Add.nCompany;QUIT;
        %END;
   %END;
%MEND;
/*6 MACRO CORRELATION*/
%MACRO CORRELATION;
    ods select Cov PearsonCorr;
   %DO Y=2016 %TO 2019;
        proc corr data=Rank_&Y noprob outp=Corr&Y pearson nomiss;
            var &funciones;
        run;
    %END;
```

```
/** VOLATILIDAD **/
/*OUTPUT: Una tabla para cada empresa + una para el EUROSTOXX en general,
con el valor de la volatilidad para cada año (5 columnas, 1 fila):
Y2016 | Y2017 | Y2018 | Y2019 | EMPRESA*/
%MACRO VOLATILIDAD;
    %DO N=1 %TO &nEMP2;
        %let name = %scan(&empresas, &N);
            PROC SQL;
            create table Tabla1 as
            select Year,
                    Mean(PriceReturn) as MeanPriceReturn
                    from &name
            where Year in ("2016","2017","2018","2019")
            group by Year;
        QUIT;
        PROC SQL;
            create table Tabla2 as
            select &name..Year, PriceReturn, MeanPriceReturn
                from Tabla1, &name
            where Tabla1.Year = &name..Year;
        QUIT;
        DATA Tabla3;
            set Tabla2;
            Sumando = (PriceReturn - MeanPriceReturn)**2;
        RUN;
        PROC SQL;
            create table Tabla4 as
            select Year, Sum(Sumando) as Suma, Count(PriceReturn) as Nweeks from Tabla3
            group by Year;
        QUIT;
        DATA Volatilidad &name;
            set Tabla4;
            Volatilidad_&name = sqrt(Suma/Nweeks);
            keep Year Volatilidad &name;
        RUN;
        PROC TRANSPOSE data=Volatilidad_&name out=Volatilidad_&name prefix=Y;
            id Year;
        RUN;
        DATA Volatilidad_&name;
            set Volatilidad &name;
            length EMPRESA $50;
            EMPRESA = NAME;
            drop NAME ;
        RUN;
        PROC DELETE data = Tabla1 Tabla2 Tabla3 Tabla4;
        RUN;
    %END;
```

```
%MEND;
```

```
/** PROBABILIDAD DE PÉRDIDA **/
/*OUTPUT: Una tabla para cada empresa + una para el EUROSTOXX en general,
con el valor de la probabilidad de pérdida para cada año (5 columnas, 1 fila):
Y2016 | Y2017 | Y2018 | Y2019 | EMPRESA*/
%MACRO PROBABILIDAD_PERDIDA;
    %DO N=1 %TO &nEmp;
       %let name = %scan(&empresas, &N);PROC TRANSPOSE data= Volatilidad &name out=Tabla1 name=Year;
       RUN;
       PROC SQL;
            create table Tabla2 as
            select Year,
                    Mean(PriceReturn) as MeanPriceReturn
                    from &name
            where Year in ("2016","2017","2018","2019")
            group by Year;
        QUIT;
       DATA Tabla3;
           set Tabla2;
           if Year="2016" then Year="Y2016";
            if Year="2017" then Year="Y2017";
            if Year="2018" then Year="Y2018";
           if Year="2019" then Year="Y2019";
        RUN;
        PROC SQL;
           create table Tabla4 as
                select Tabla1.Year, Tabla1.COL1 as Volatilidad, Tabla3.MeanPriceReturn from Tabla1, Tabla3
                where Tabla1.Year=Tabla3.Year;
        QUIT;
        DATA Tabla5;
            set Tabla4;
            Est = (&R-MeanPriceReturn)/Volatilidad;
            Probabilidad Perdida &name = PDF("NORMAL", Est);
            keep Year Probabilidad_Perdida_&name;
        RUN;
        PROC TRANSPOSE data=Tabla5 out=Probabilidad_Perdida_&name;
           id Year;
        RUN;
        DATA Probabilidad Perdida &name;
            set Probabilidad Perdida &name;
            length EMPRESA $50;
           EMPRESA = NAME;
           drop _NAME_;
        RUN;
       PROC DELETE data=Tabla1 Tabla2 Tabla3 Tabla4 Tabla5; RUN;
    %END;
```

```
%MEND;
```

```
/** COEFICIENTE BETA **/
/*OUTPUT: Una tabla para cada empresa + una para el EUROSTOXX en general,
con el valor de la coeficiente beta para cada año (5 columnas, 1 fila):
Y2016 | Y2017 | Y2018 | Y2019 | EMPRESA*/
%MACRO COEFICIENTE_BETA;
    %DO N=1 %TO &nEMP;
            % let name = % scan( & empresas, &N);PROC SQL;
            create table Tabla1 as
            select EUROSTOXX50.Year, EUROSTOXX50.Month, EUROSTOXX50.Day,
                    &name..PriceReturn as PR &name,
                    EUROSTOXX50.PriceReturn as PR_EUROSTOXX50
            from &name, EUROSTOXX50
            where &name..Year=EUROSTOXX50.Year
                and &name..Month=EUROSTOXX50.Month
                and &name..Day=EUROSTOXX50.Day 
                and EUROSTOXX50. Year ^="2020" ;
        QUIT;
        %DO Y=2016 %TO 2019;
            DATA Tabla1_&Y;
                set Tabla1;
                Year="Y&Y";
                where Year="&Y";
            RUN;
            PROC REG DATA = Tabla1 &Y outest=Reg &name. &Y plots=none;
                MODEL PR &name = PR EUROSTOXX50;
            RUN;
            DATA Reg_&name._&Y;
                set Reg &name. &Y;
                Year="Y&Y";
                COEFICIENTE BETA=abs(PR EUROSTOXX50);
                keep Year COEFICIENTE_BETA;
            RUN;
        %END;
        DATA Reg;
            set Reg_&name._2016 Reg_&name._2017 Reg_&name._2018 Reg_&name._2019;
        RUN;
        PROC TRANSPOSE data=Reg out=Coeficiente_beta_&name;
            id Year;
        RUN;
        DATA Coeficiente_beta_&name;
                set Coeficiente beta &name;
                length EMPRESA $50;
                EMPRESA = "Coeficiente_beta_&name";
```

```
drop _NAME_;
            RUN;
        %DO Y=2016 %TO 2019;
            PROC DELETE data=Tabla1_&Y Reg_&name._&Y;
            RUN;
        %END;
        PROC DELETE data=Tabla1 Reg;
        RUN;
    %END;
%MEND;
```

```
/** RANGO **/
/*OUTPUT: Una tabla para cada empresa + una para el EUROSTOXX en general,
con el valor del rango para cada año (5 columnas, 1 fila):
Y2016 | Y2017 | Y2018 | Y2019 | EMPRESA*/
%MACRO RANGO;
    %DO N=1 %TO &nEMP;
        %let name = %scan(&empresas, &N);
        PROC SQL;
            create table Tabla1 as
            select Year,
                    max(PriceReturn) as maxPR,
                    min(PriceReturn) as minPR
            from &name
            where Year ^="2020"
            group by Year;
        QUIT;
        DATA Tabla2;
            set Tabla1;
            Year=cat("Y", Year, "");
            Rango=maxPR-minPR;
            keep Year Rango;
        RUN;
        PROC TRANSPOSE data=Tabla2 out=Rango_&name;
        id Year;
        RUN;
        DATA Rango_&name;
            set Rango &name;
            length EMPRESA $50;
            EMPRESA = "Rango &name";
            drop _NAME_;
        RUN;
        PROC DELETE data=Tabla1 Tabla2; RUN;
    RUN;
    %END;
```

```
%MEND;
```

```
/** VALUE AT RISK **/
/*OUTPUT: Una tabla para cada empresa + una para el EUROSTOXX en general,
con el valor del VaR para cada año (5 columnas, 1 fila):
Y2016 | Y2017 | Y2018 | Y2019 | EMPRESA*/
%MACRO VALUE_AT_RISK;
    %DO N=1 %TO &nEMP;
        %let name = %scan(&empresas, &N);
        PROC SQL;
            create table Tabla1 as
            select Year, Mean(PriceReturn) as MeanPriceReturn
            from &name
            where Year ^= "2020"
            group by Year;
        QUIT;
        DATA Tabla1;
            set Tabla1;
            Year=cat("Y", Year, "");
        RUN;
        PROC TRANSPOSE data= Volatilidad_&name out=Tabla2 name=Year;
        RUN;
        PROC SQL;
            create table Tabla3 as
            select Tabla1.Year,
                    Tabla1.MeanPriceReturn,
                    Tabla2.COL1 as Volatilidad
            from Tabla1, Tabla2
            where Tabla1.Year=Tabla2.Year;
        QUIT;
        DATA Value at Risk;
            set Tabla3;
            Value_at_Risk= abs(min(0,MeanPriceReturn- &k * Volatilidad));
            keep Year Value_at_Risk;
        RUN;
        PROC TRANSPOSE data=Value at Risk out=Value at Risk &name;
            id Year;
        RUN;
        DATA Value at Risk &name;
            set Value at Risk &name;
            length EMPRESA $50;
            EMPRESA = "Value_at_Risk_&name";
            drop NAME ;
        RUN;
```

```
PROC DELETE data=Tabla1 Tabla2 Tabla3 Value_at_Risk;
        RUN;
   %END;
%MEND;
```

```
/** DESVIACIÓN ABSOLUTA MEDIANA **/
/*OUTPUT: Una tabla para cada empresa + una para el EUROSTOXX en general,
con el valor de la desviación absoluta mediana para cada año (5 columnas, 1 fila):
Y2016 | Y2017 | Y2018 | Y2019 | EMPRESA*/
%MACRO DESV_ABS_MEDIANA;
    %DO N=1 %TO &nEMP;
        % let name = % <math>can</math>(&empress, &amp;N);PROC SQL;
            create table Tabla1 as
            select Year,
                    Median(PriceReturn) as MedianPriceReturn 
                    from &name
            where Year in ("2016","2017","2018","2019")
            group by Year;
        QUIT;
        PROC SQL;
            create table Tabla2 as
            select &name..Year, PriceReturn, MedianPriceReturn
                from Tabla1, &name
            where Tabla1.Year = &name..Year;
        QUIT;
        DATA Tabla3;
            set Tabla2;
            Sumando = ABS(PriceReturn - MedianPriceReturn);
        RUN;
        PROC SQL;
            create table Tabla4 as
            select Year, Sum(Sumando) as Suma, Count(PriceReturn) as Nweeks from Tabla3
            group by Year;
        QUIT;
        DATA Desv_abs_mediana_&name;
            set Tabla4;
            Desv abs mediana &name = Suma/Nweeks;
            keep Year Desv abs mediana &name;
        RUN;
        PROC TRANSPOSE data=Desv_abs_mediana_&name out=Desv_abs_mediana_&name prefix=Y;
            id Year;
        RUN;
        DATA Desv abs mediana &name;
            set Desv abs mediana &name;
            length EMPRESA $50;
            EMPRESA = \_NAME;
            drop NAME ;
        RUN;
        PROC DELETE data = Tabla1 Tabla2 Tabla3 Tabla4;
        RUN;
    %END;
```

```
%MEND;
```

```
/** PÉRDIDA ESPERADA **/
/*OUTPUT: Una tabla para cada empresa + una para el EUROSTOXX en general,
con el valor de la pérdida esperada para cada año (5 columnas, 1 fila):
Y2016 | Y2017 | Y2018 | Y2019 | EMPRESA*/
%MACRO EXPECTED_SHORTFALL;
    %DO N=1 %TO &nEMP;
        %let name = %scan(&empresas, &N);
        PROC SQL;
            create table Tabla0 as select
            Year, PriceReturn from &name
            group by Year
            order by Year, PriceReturn;
        QUIT;
        DATA Tabla0;
            set Tabla0;
            by Year;
            if first.Year then Count=0;
            Count+1;
        RUN;
        DATA Tabla0;
            set Tabla0;
            where Count < &lim;
        RUN;
        PROC SQL;
            create table Expected shortfall &name as select
            Year, Mean(PriceReturn) as Expected_Shortfall from Tabla0
            group by Year;
        QUIT;
        PROC TRANSPOSE data= Expected shortfall &name out= Expected shortfall &name prefix=Y;
            id Year;
        RUN;
        DATA Expected_Shortfall_&name;
                set Expected_Shortfall_&name;
                length EMPRESA $50;
                EMPRESA = "Expected_Shortfall_&name";
                drop _NAME_;
        RUN;
        PROC DELETE data=Tabla0; RUN;
```
%END; **%MEND**;

```
/** COEFICIENTE DE VARIACIÓN **/
/*OUTPUT: Una tabla para cada empresa + una para el EUROSTOXX en general,
con el valor deL coeficiente de variación para cada año (5 columnas, 1 fila):
Y2016 | Y2017 | Y2018 | Y2019 | EMPRESA*/
%MACRO COEFICIENTE_VARIACION;
   %DO N=1 %TO &nEMP;
       %let name = %scan(&empresas, &N);
    PROC SQL;
            create table Tabla1 as
            select Year,
                    Mean(PriceReturn) as MeanPriceReturn 
                    from &name
            where Year in ("2016","2017","2018","2019")
            group by Year;
        QUIT;
        PROC SQL;
            create table Tabla2 as
            select &name..Year, PriceReturn, MeanPriceReturn
               from Tabla1, &name
            where Tabla1.Year = &name..Year;
        QUIT;
        DATA Tabla3;
            set Tabla2;
            Sumando = (PriceReturn - MeanPriceReturn)**2;
        RUN;
        PROC SQL;
            create table Tabla4 as
            select Year, Sum(Sumando) as Suma, Count(PriceReturn) as Nweeks, Max(MeanPriceReturn) as ExpectedValue
            from Tabla3
           group by Year;
        QUIT;
        DATA Coeficiente Variacion &name;
            set Tabla4 ;
            Volatilidad = sqrt(Suma/Nweeks);
            Coeficiente_Variacion_&name=Volatilidad/ExpectedValue;
            keep Year Coeficiente_Variacion_&name;
        RUN;
        PROC TRANSPOSE data=Coeficiente Variacion &name out=Coeficiente Variacion &name prefix=Y;
           id Year;
        RUN;
        DATA Coeficiente_Variacion_&name;
            set Coeficiente_Variacion_&name;
            length EMPRESA $50;
            EMPRESA = NAME;
            drop _NAME_;
        RUN;
        PROC DELETE data = Tabla1 Tabla2 Tabla3 Tabla4;
        RUN;
   %END;
%MEND;
```

```
/** DOWNSIDE_DEVIATION **/
/*OUTPUT: Una tabla para cada empresa + una para el EUROSTOXX en general,
con el valor de la downside deviation para cada año (5 columnas, 1 fila):
Y2016 | Y2017 | Y2018 | Y2019 | EMPRESA*/
%MACRO DOWNSIDE_DEVIATION;
    %DO N=1 %TO &nEMP;
        %let name = %scan(&empresas, &N);
        DATA Tabla0;
            set &name;
            if PriceReturn < &R then D = PriceReturn- &R;
            else D=0;
            D2=D*D;RUN;
        PROC SQL;
            create table Tabla1 as select
            Year, Sum(D2) as Suma, count(Year) as Nweeks from Tabla0
            group by Year;
        QUIT;
        DATA Downside deviation &name;
            set Tabla1;
            Downside_deviation_&name = sqrt(Suma/Nweeks);
            keep Year Downside_deviation_&name;
        RUN;
        PROC TRANSPOSE data=Downside_deviation_&name out=Downside_deviation_&name prefix=Y;
            id Year;
        RUN;
        DATA Downside deviation &name;
            set Downside deviation &name;
            length EMPRESA $50;
            EMPRESA = \_NAME;
            drop _NAME_;
        RUN;
        PROC DELETE data=Tabla0 Tabla1; RUN;
    %END;
```

```
%MEND;
```

```
/***************************/
/** MÓDULO PRINCIPAL ******/
/***************************/
/** PASO 0: Lectura de macrovariables**/
* Lista de empresas del eurostoxx 50;
%let empresas = ABI AD ADSGn ADYEN AIR AIRP ALVG AMA ASML AXAF BASFn BAYGn BMWG 
    BNPP CRH DAIGn DANO DB1Gn DPWGn DTEGn ENEI ENGIE ENI ESLX IBE INGA ISP ITX 
    KNEBV LINI LVMH MUVGn NOKIA OREP PERP PHG PRTP PRX SAF SAN SAPG SASY SCHN SGEF 
    SIEGn TOTF UNA VIV VNAn VOWG_p EUROSTOXX50;
%let nEMP = 50;*número de empresas;
%let nEMP2 = 51;*número de empresas + eurostoxx en general;
* Lista medidas de riesgo;
%let funciones = Volatilidad Probabilidad Perdida Coeficiente Beta
                Value at Risk Rango Desv abs mediana Expected Shortfall
                Coeficiente Variacion Downside deviation;
%let nFunc = 9;*número de medidas de riesgo;
/** PASO 1: Importación y limpieza de datos del EUROSTOXX **/
%IMPORTAR;
%LIMPIAR;
/** PASO 2: Cálculo del riesgo para cada medida y año **/
%VOLATILIDAD;
%let R = 0;*Parámetro: rentabilidad deseada = 0;
%PROBABILIDAD_PERDIDA;
%COEFICIENTE_BETA;
%let k=1.645;*Parámetro equivalente a nivel de confianza 95%;
%VALUE_AT_RISK;
%RANGO;
%DESV_ABS_MEDIANA;
%let lim = 6; *Parámetro equivalente a q=10%;
%EXPECTED_SHORTFALL;
%COEFICIENTE_VARIACION;
%DOWNSIDE_DEVIATION;
/** PASO 3: Para cada medida y año, crea el ranking de las empresas del EUROSTOXX según
el valor de la medida de riesgo **/
%EVOLUCION;
%RANKING;
%RANKING_YEAR;
/** PASO 4: Calcular las correlaciones **/
%CORRELATION;
```

```
/************************************/
/** SENSIBILIDAD A LOS PARÁMETROS **/
/************************************/
/** 1 - PROBABILIDAD DE PÉRDIDA **/
/*¿Cómo un cambio en la rentabilidad deseada afecta al ranking de la probabilidad de pérdida?*/
% let funciones = Probabilidad Perdida;
%let nFunc = 1;
%MACRO SENS_PROB_PERD;
    %PROBABILIDAD_PERDIDA;
    %EVOLUCION;
    %RANKING;
    DATA SENS_PR_PERDIDA_&Valor ;
        set RANK PROBABILIDAD PERDIDA (rename=(R2019=R &Valor));
        keep EMPRESA R_&Valor;
    RUN;
%MEND;
/*Generar el ranking para 5 valores distintos de la rentabilidad deseada*/
%let Valor=1;
%let R=0;
%SENS_PROB_PERD;
%let Valor=2;
%let R=0.025;
%SENS_PROB_PERD;
%let Valor=3;
%let R=0.05;
%SENS_PROB_PERD;
%let Valor=4;
%let R=0.075;
%SENS_PROB_PERD;
%let Valor=5;
%let R=0.1;
%SENS_PROB_PERD;
/*Calcular la correlación entre rankings*/
PROC SQL; create table SENS_PR_PERDIDA as select * from
SENS_PR_PERDIDA_1, SENS_PR_PERDIDA_2, SENS_PR_PERDIDA_3, SENS_PR_PERDIDA_4, SENS_PR_PERDIDA_5
where SENS PR_PERDIDA_1.EMPRESA=SENS_PR_PERDIDA_2.EMPRESA
and SENS PR_PERDIDA_1.EMPRESA=SENS_PR_PERDIDA_3.EMPRESA
and SENS PR_PERDIDA_1.EMPRESA=SENS_PR_PERDIDA_4.EMPRESA
and SENS PR_PERDIDA_1.EMPRESA=SENS_PR_PERDIDA_5.EMPRESA
;
QUIT;
proc corr data=SENS_PR_PERDIDA pearson
           plots=matrix(histogram);
    var R_1 R_2 R_3 R_4 R_5;
run;
/** 2 VALUE AT RISK **/
/*¿Cómo un cambio en el nivel de confianza afecta al ranking de la probabilidad de pérdida?*/
%let funciones = Value at Risk;
%let nFunc = 1;
%MACRO SENS_VAR;
    %VALUE_AT_RISK;
```

```
%EVOLUCION;
    %RANKING;
    DATA SENS_VAR_&Valor ;
        set RANK_VALUE_AT_RISK (rename=(R2019=K_&Valor));
        keep EMPRESA K_&Valor;
    RUN;
%MEND;
/*Generar el ranking para 5 valores distintos del nivel de confianza*/
%let Valor=1;
%let k=0.842; *nivel confianza 80%;
%SENS_VAR;
%let Valor=2;
%let k=1.036; *nivel confianza 85%;
%SENS_VAR;
%let Valor=3;
%let k=1.282; *nivel confianza 90%;
%SENS_VAR;
%let Valor=4;
%let k=1.645; *nivel confianza 95%;
%SENS_VAR;
%let Valor=5;
%let k=2.326; *nivel confianza 99%;
%SENS_VAR;
/*Calcular la correlación entre rankings*/
PROC SQL;
    create table SENS_VAR as
    select
        SENS_VAR_1.EMPRESA, K_1, K_2, K_3, K_4, K_5
    from SENS VAR 1, SENS VAR 2, SENS VAR 3, SENS VAR 4, SENS VAR 5
    where SENS VAR 1.EMPRESA = SENS VAR 2.EMPRESA
        and SENS_VAR_1.EMPRESA = SENS_VAR_3.EMPRESA
        and SENS_VAR_1.EMPRESA = SENS_VAR_4.EMPRESA
        and SENS_VAR_1.EMPRESA = SENS_VAR_5.EMPRESA;
QUIT;
proc corr data=SENS_VAR pearson
           plots=matrix(histogram);
   var K_1 K_2 K_3 K_4 K_5;
run;
/** 3 PÉRDIDA ESPERADA**/
/*¿Cómo un cambio en el parámetro N' afecta al ranking de la pérdida esperada?*/
%let funciones = Expected Shortfall;
%let nFunc = 1;
%MACRO SENS_ES;
    %EXPECTED_SHORTFALL;
    %EVOLUCION;
   %RANKING;
    DATA SENS_ES_&Valor ;
        set RANK_EXPECTED_SHORTFALL (rename=(R2019=N_&Valor));
        keep EMPRESA N &Valor;
    RUN;
%MEND;
/*Generar el ranking para 5 valores distintos de N'*/
```

```
%let Valor=1;
%let NumEmp=1;
%SENS_ES;
%let Valor=2;
%let NumEmp=3;
%SENS_ES;
%let Valor=3;
%let NumEmp=5;
%SENS_ES;
%let Valor=4;
%let NumEmp=8;
%SENS_ES;
%let Valor=5;
%let NumEmp=10;
%SENS_ES;
/*Calcular la correlación entre rankings*/
PROC SQL;
    create table SENS_ES as
    select
       SENS ES 1.EMPRESA, N 1, N 2, N 3, N 4, N 5
    from SENS ES 1, SENS ES 2, SENS ES 3, SENS ES 4, SENS ES 5
    where SENS ES 1.EMPRESA = SENS ES 2.EMPRESA
        and SENS ES 1.EMPRESA = SENS ES 3.EMPRESA
        and SENS ES 1.EMPRESA = SENS ES 4.EMPRESA
        and SENS ES 1.EMPRESA = SENS ES 5.EMPRESA;
QUIT;
proc corr data=SENS_ES pearson
           plots=matrix(histogram);
   var N_1 N_2 N_3 N_4 N_5;
run;
/** 4 DOWNSIDE DEVIATION**/
/*¿Cómo un cambio en la rentabilidad deseada afecta al ranking de la downside deviation?*/
%let funciones = Downside deviation;
%let nFunc = 1;
%MACRO SENS_DD;
    %DOWNSIDE_DEVIATION;
    %EVOLUCION;
   %RANKING;
    DATA SENS_DD_&Valor ;
        set RANK DOWNSIDE DEVIATION (rename=(R2019=R &Valor));
        keep EMPRESA R_&Valor;
    RUN;
%MEND;
/*Generar el ranking para 5 valores distintos de la rentabilidad deseada*/
%let Valor=1;
%let R=0;
%SENS_DD;
%let Valor=2;
%let R=0.025;
%SENS_DD;
%let Valor=3;
%let R=0.05;
```
#### **%SENS\_DD**;

```
%let Valor=4;
%let R=0.075;
%SENS_DD;
%let Valor=5;
%let R=0.1;
%SENS_DD;
/*Calcular la correlación entre rankings*/
PROC SQL;
   create table SENS_DD as
    select
       SENS_DD_1.EMPRESA, R_1, R_2, R_3, R_4, R_5
    from SENS_DD_1, SENS_DD_2, SENS_DD_3, SENS_DD_4, SENS_DD_5
    where SENS_DD_1.EMPRESA = SENS_DD_2.EMPRESA
        and SENS DD 1.EMPRESA = SENS DD 3.EMPRESA
        and SENS_DD_1.EMPRESA = SENS_DD_4.EMPRESA
        and SENS_DD_1.EMPRESA = SENS_DD_5.EMPRESA;
QUIT;
```

```
proc corr data=SENS_DD pearson
           plots=matrix(histogram);
  var R_1 R_2 R_3 R_4 R_5;
run;
```

```
### VERIFICACIÓN DE LAS HIPÓTESIS ###
11.118*###
library(mondate)
library(readxl)<br>library(sqldf)
library(nortest)
#Importar y limpiar datos, y calcular rentabilidad semanal para el EUROSTOXX<br>Companies <- read_excel("E:/TFG/EUROSTOXX50 2015-2019/Companies_list.xlsx")[,3]
EUROSTOXX50<-as.data.frame(read.csv("E:/TFG/EUROSTOXX50 2015-2019/Datos históricos Euro Stoxx 50.csv"))[,1:2]
colnames(EUROSTOXX50)<-c("Date",
                                                     "close")
EUROSTOXX50$close <- sub(".","", EUROSTOXX50$close, fixed=TRUE)
EUROSTOXX30$close <- sab('', ', 'EUROSTOXX30$CTOSE', TTXEQ=TROE)<br>EUROSTOXX50$close <- as.numeric(sub(",",".", EUROSTOXX50$close, fixed=TRUE))
EUROSTOXX50$PR <- NA
for(i in 2:nrow(EUROSTOXX50))
  Or(i in 2:inrow(eURO:iOXX3U)){<br>PR <- as.numeric(EUROSTOXX5O$close[i-1] / EUROSTOXX5O$close[i] -1)<br>EUROSTOXX5O$PR[i] <- PR
þ
EUROSTOXX50$Year<-as.numeric(substr(EUROSTOXX50$Date, 7, 10))<br>EUROSTOXX50<-sqldf('SELECT PR FROM EUROSTOXX50 WHERE Year=2019 ')
#Inicializar tabla hipótesis normalidad
n-increased a state (matrix(NA, nrow = 50, ncol = 2))<br>colnames(pvalue) <- c("p value", "Normal distribution 0.05")
alpha=0.05#Inicializar tabla hipótesis correlación con el mercado
r = 1<br>
r = 1<br>
r = 1<br>
r = 1<br>
r = 1<br>
r = 1<br>
r = 1<br>
r = 1<br>
r = 1<br>
r = 1<br>
r = 1<br>
r = 1<br>
r = 1<br>
r = 1<br>
r = 1<br>
r = 1<br>
r = 1<br>
r = 1<br>
r = 1<br>
r = 1<br>
r = 1<br>
r = 1<br>
r = 1<br>
r = 1<br>
r = 1<br>
r = 1<br>
r = 1<br>
r = 1#Verificación de las hipótesis para cada empresa
for (n in 1:50){
    #Importar y limpiar datos, y calcular rentabilidad semanal para la empresa
   CompName <- Companies[n,1]<br>ExcelName <- paste("Datos históricos ",CompName ,".csv", sep="")<br>COMP<-as.data.frame(read.csv(paste("E:/TFG/EUROSTOXX50 2015-2019/", ExcelName, sep="")))[,1:2]
   colnames(COMP)<-c("Date", "close")
   COMP$Close <- sub(".","", COMP$Close, fixed=TRUE)<br>COMP$Close <- as.numeric(sub(",",".", COMP$close, fixed=TRUE))
   COMP SPR \leq NA
   Commark <= nx<br>
for(i in 2:nrow(COMP)){<br>
PR <= as.numeric(COMP$close[i-1] / COMP$close[i] -1)
    COMP$PR[i] <- PR
   COMP$Year<-as.numeric(substr(COMP$Date, 7, 10))<br>COMP<-sqldf('SELECT PR FROM COMP WHERE Year=2019 ')
   #TEST DE NORMALIDAD<br>pValue$`p value`[n] <-lillie.test(COMP$PR)$p.value
     if(pvalue) p value [n] < alpha){
   prippedues p value [n] < alpha);<br>pvalues Normal distribution 0.05 [n] = "RECHAZO HO"<br>}else{
     pValue$'Normal distribution 0.05'[n] = "ACEPTO HO"
   À,
   #CÁLCULO COEFICIENTE DE DETERMINACIÓN<br>Correls'Coeficiente R^2'[n] <- cor(COMP$PR, EUROSTOXX50$PR)**2<br>if(Correls'Coeficiente R^2'[n] <0.8){<br>correlsconclusión[n]<- "NO DEPENDECIA LINEAL"
      ?else\overline{ }CorrelSConclusión[n] <- "DEPENDECIA LINEAL"
      \mathbf{r}\overline{\phantom{a}}
```

```
26
```